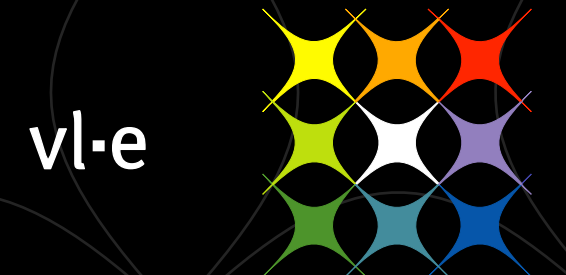

#### virtual laboratory for e-science

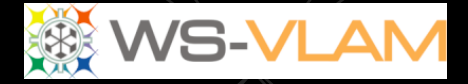

# WS-VLAM a Grid-enabled workflow management system

Adam Belloum Institute of Informatics University of Amsterdam a.s.z.belloum@uva.nl

*GlobusEUROPE 2011, Lyon France , September 19 2011* 

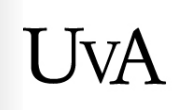

UNIVERSITEIT VAN AMSTERDAM

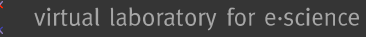

#### Outline

- VLAMG & VL-e projects
- Mission & Strategy
- Infrastructure
- Workflow an approach to model experiments
- Successful stories
- Rollout
- Follow-up

 Vl-e "*Information has become the fuel of our knowledge society, and our ability to digest, understand and share it will determine scientific, economic and social progress*"

Collaborative e-Science experiments: from scientific workflow to knowledge sharing A.S.Z. Belloum, Vladimir Korkhov, Spiros Koulouzis, Marcia A Inda, and Marian Bubak JULY/AUGUST, IEEE Internet Computing, 2011

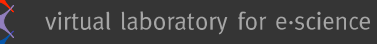

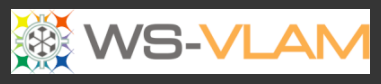

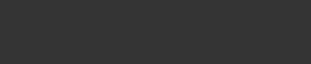

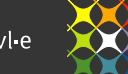

#### VLAMG (2000-2004) & VL-e (2004-2009)

Mission

To boost e-Science by creating an e-Science environment and carrying out research on methodologies.

#### Strategy

To carry out concerted research along the **complete e-Science technology chain**, ranging from applications to networking, focusing on new methodologies and re-usable components.

#### vl-e facts

budget 40 M, period 2004-2008 more than 20 consortium partners from industry and academia director: prof. dr. L.O. Hertzberger website: http://www.vl-e.nl

#### consortiumpartners

A&F Wageningen, AMC, CWI, DSM, Friesland Foods, FEI, FOM AMOLF, NBIC, Nikhef, IBM, LogicaCMG, Philips Research, Philips Medical, SARA, Top Institute Food and Nutrition, TNO Kwaliteit van Leven, TU Delft, Unilever, UvA-IBED, UvA-IvI, UvA-SILS, VU, VUmc, WTCW

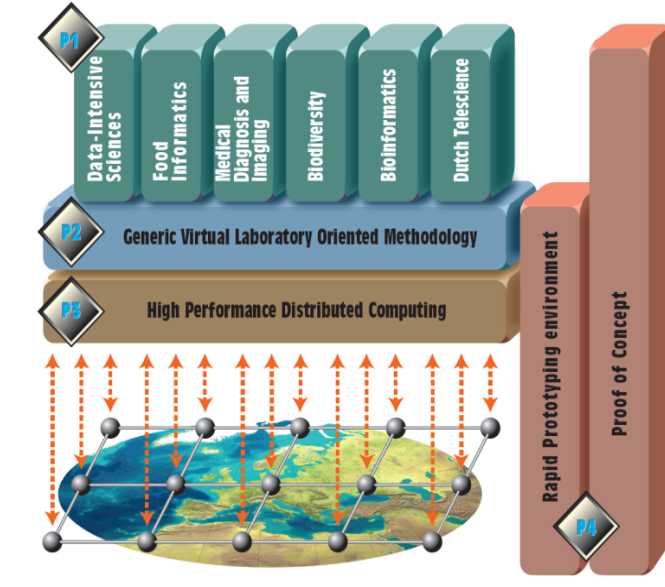

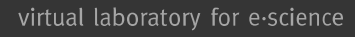

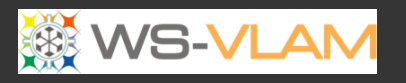

# Rapid prototyping Environment

**DAS2/DAS3** cluster is composed of 5 clusters located at:

- University of Amsterdam (**28** nodes), Multimedia lab in UvA (**41** nodes),
- Vrije University (**79** nodes),
- Technical University in Delft (**64** nodes),
- Leiden Institute of Advanced Computer Science (**23** nodes).

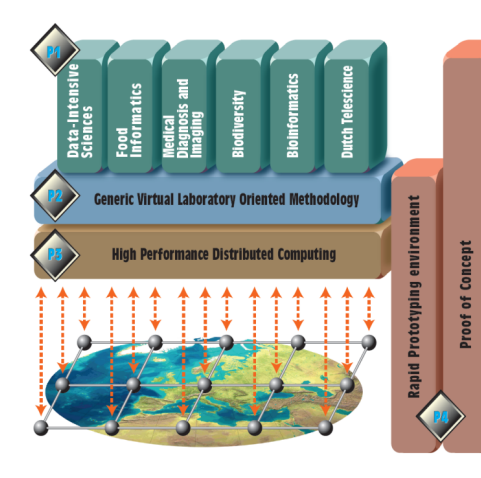

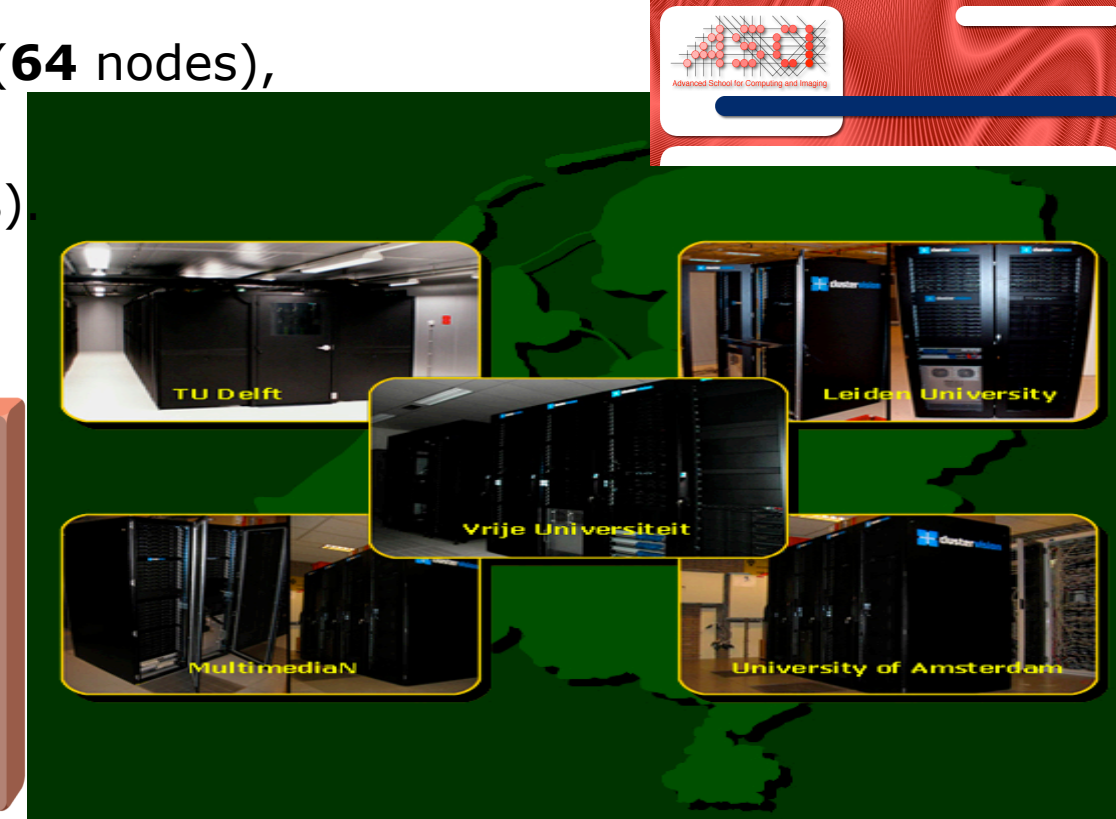

http://www.cs.vu.nl/das2/das2-machine.html http://www.cs.vu.nl/das4

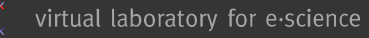

#### Outline

- VL-e project
- Mission & Strategy
- Infrastructure
- Workflow an approach to model experiments
- Successful stories
- Rollout
- Follow-up

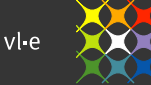

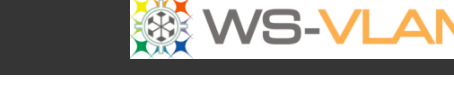

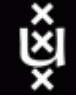

# Workflow management system

#### • **Workflow management system** is a computer program that manages the execution of a workflow on a set of computing resources.

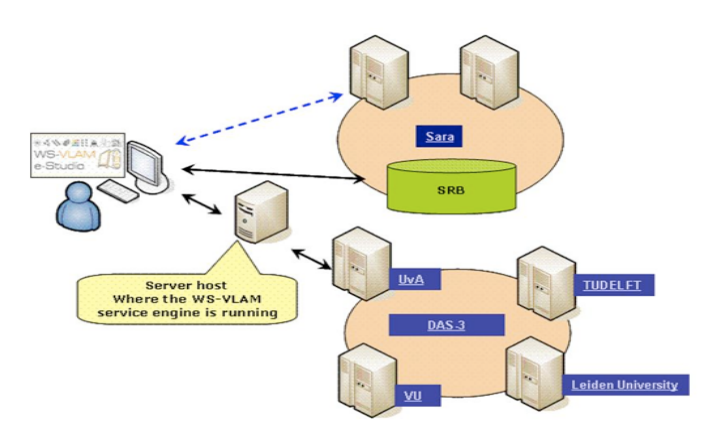

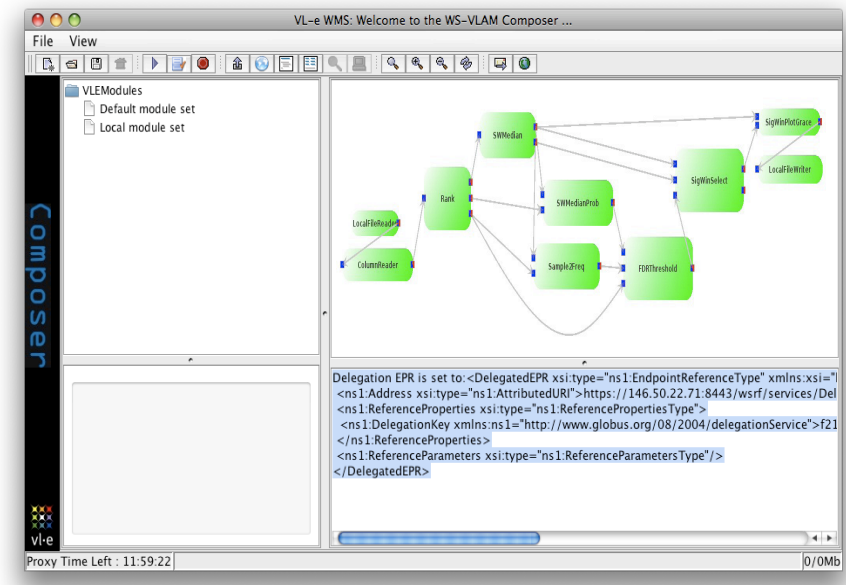

#### *The user interface of the WS-VLAM* a

workflow management system developed in the VL-e project to execute application workflow on geographically distributed computing resources

#### Deployed as service on DAS3, and BigGrid Clusters

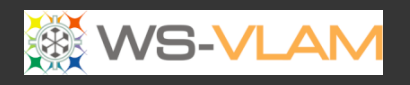

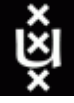

#### WS-VLAM workflow management system

- Follows the OGSA/WSRF standards.
- WS-VLAM **workflow engine** is implemented as a **WSRF compliant Web service**.
- The engine supports the **monitoring** and **interactive** runtime control of the application workflows. It offers the possibility to disconnect from a long running workflow without stopping it.

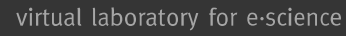

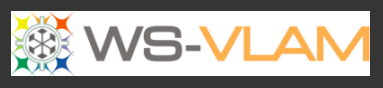

# WS-VLAM Features enabled by Gt4

- Provide **streaming** facilities between applications executed on resource geographically distributed
- Workflow **provenance** using history-tracing XML-based provenance framework.
- Support the **composition** and the execution of **hierarchical**  workflows.
- Support for **remote** graphical output.
- Provides the **detach/attach** capability for long running workflows.
- Provides a **monitoring** facilities based on the WSnotification.
- Provides **workflow farming** possibilities.
- etc.

More features: http://staff.science.uva.nl/~gvlam/wsvlam/demos/wsvlam-about.html

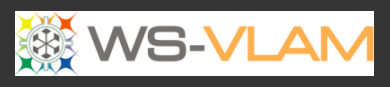

#### A WSRF enabled workflow engine

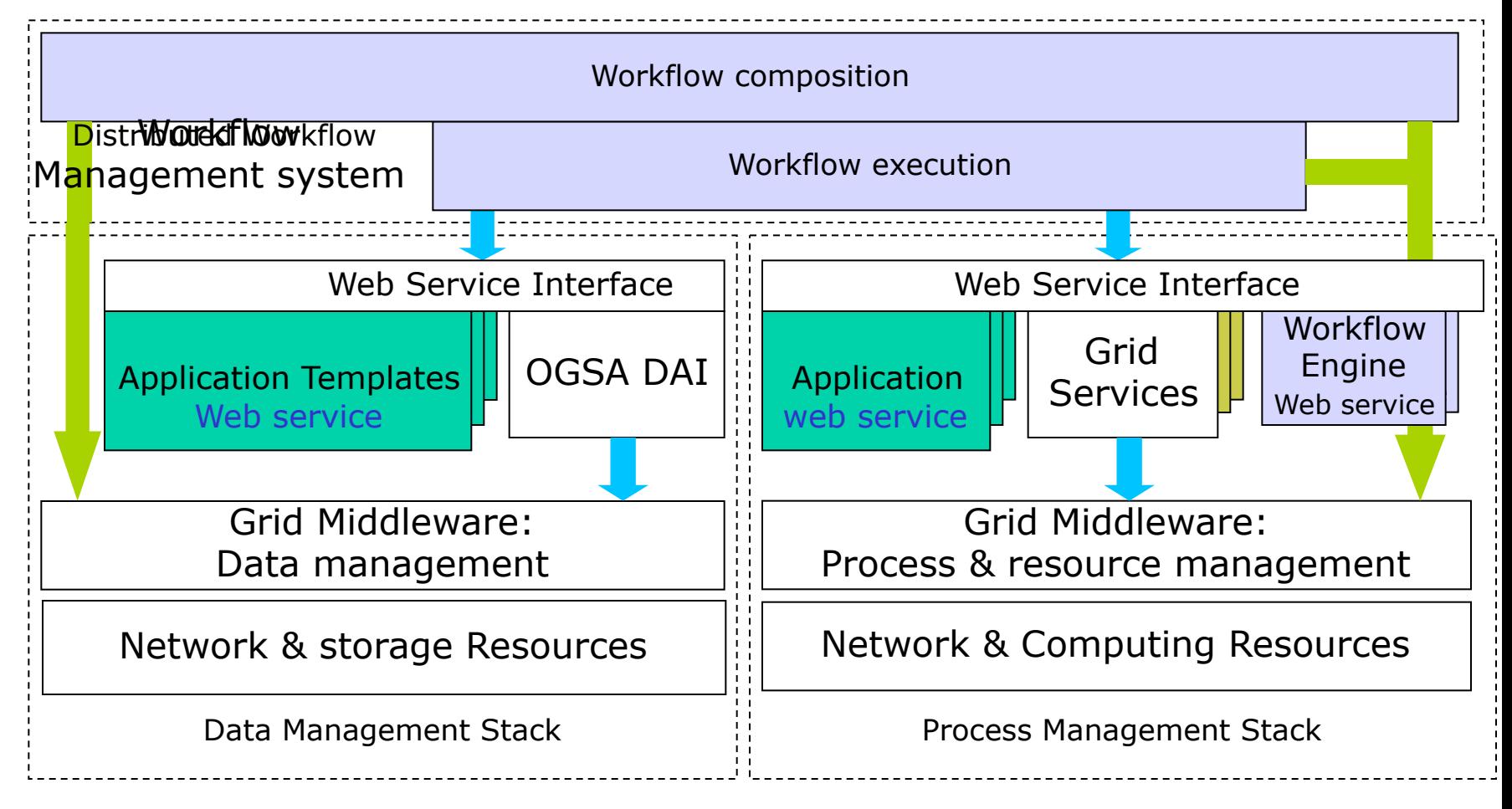

Bob Hertberger keynote talk at *2nd IEEE Conf on eScience & grid computing , Amsterdam 2006* 

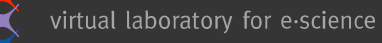

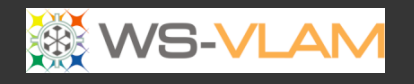

#### WS-VLAM Engine characteristics

- Implemented as GT4 WSRF service
- Uses GT4 delegation service for security
- Uses GSI enabled, private VNC for Graphical modules
- Uses notifications events provides by GT4 for monitoring the execution

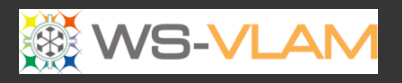

ě

#### WS-VLAM Engine: architecture (1/2)

Service host(s) and compute element(s)

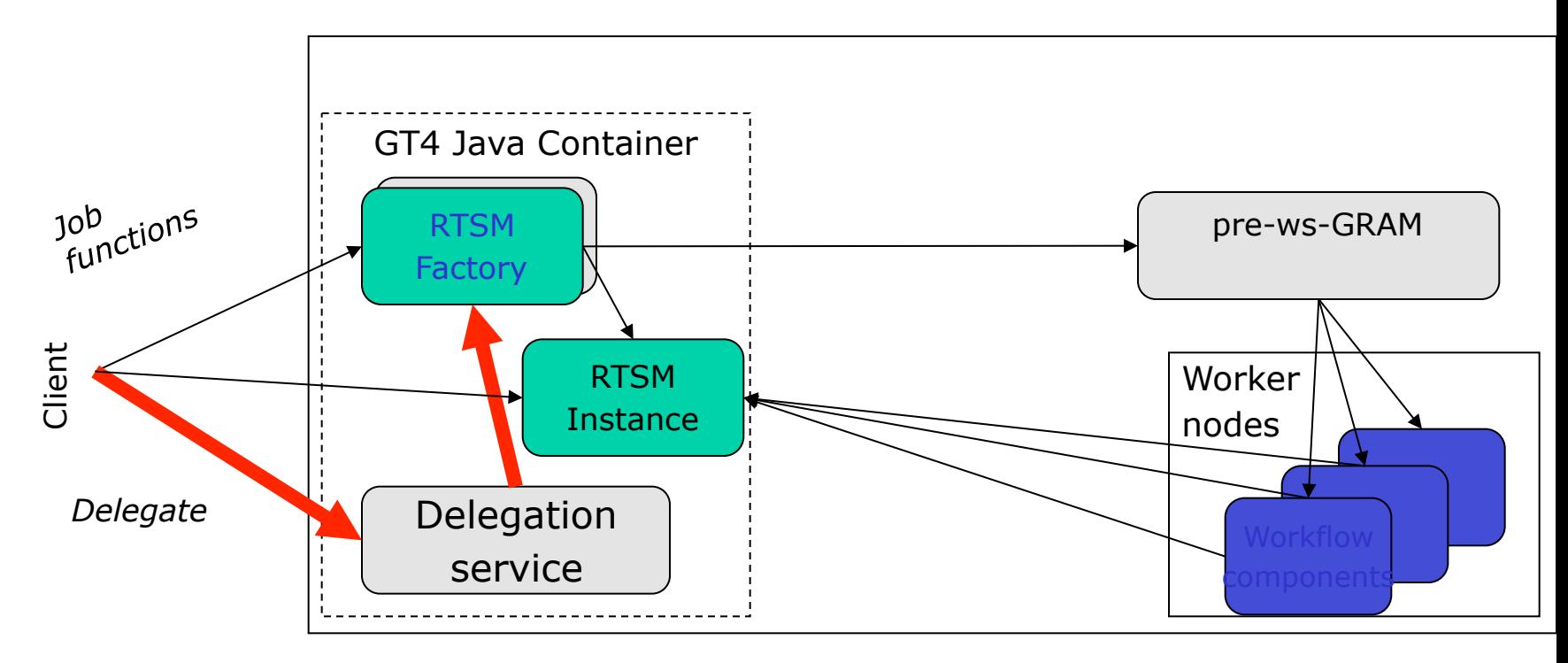

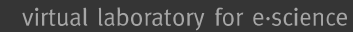

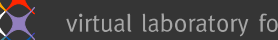

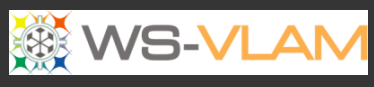

ě

WS-VLAM Engine: architecture (2/2)

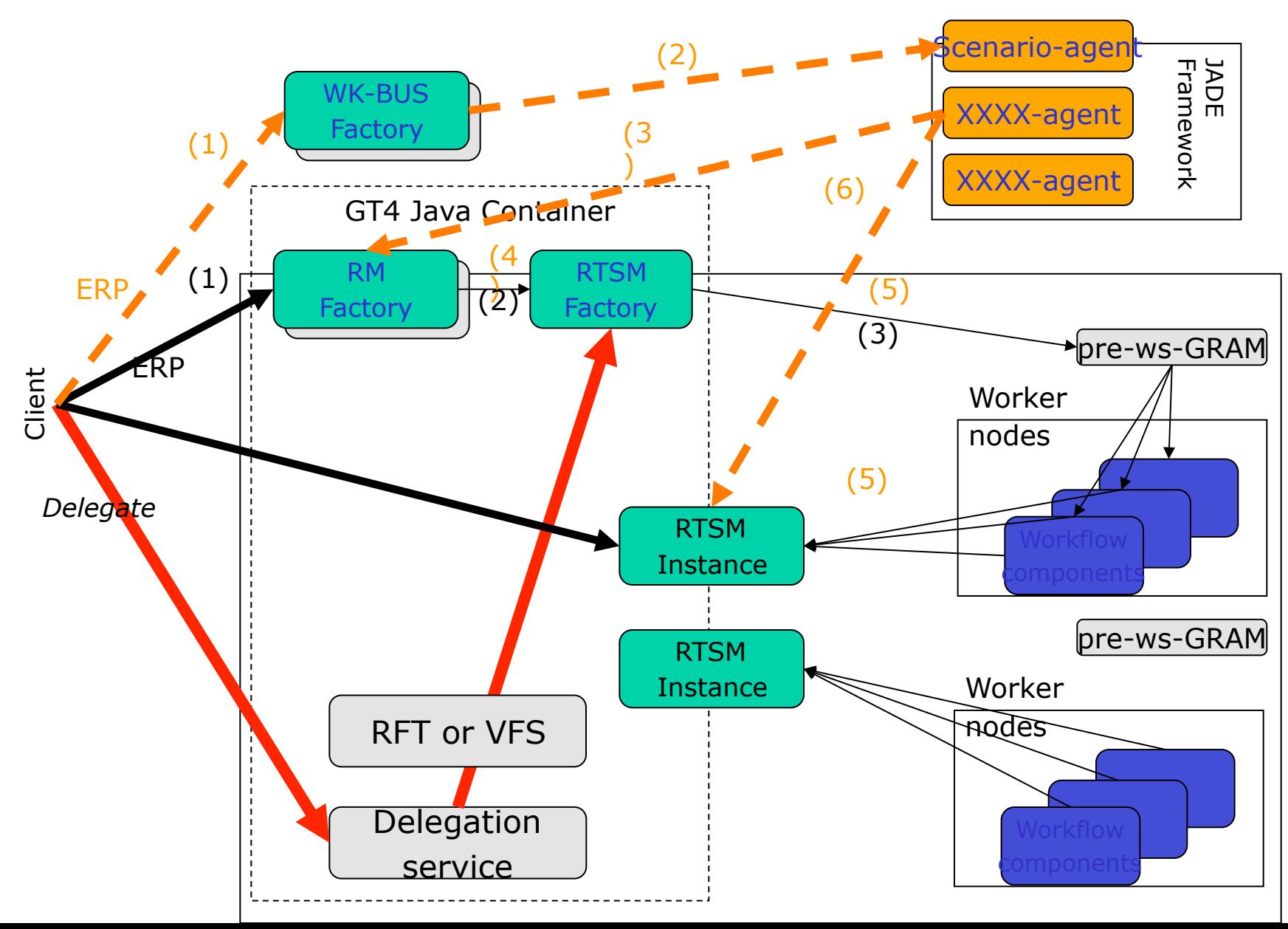

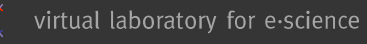

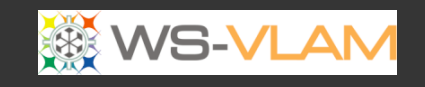

#### A three step execution process

- Step 1: Create Delegated Grid Credentials
- Step 2: Instantiate the workflow components
- Step 3: Monitor the workflow execution

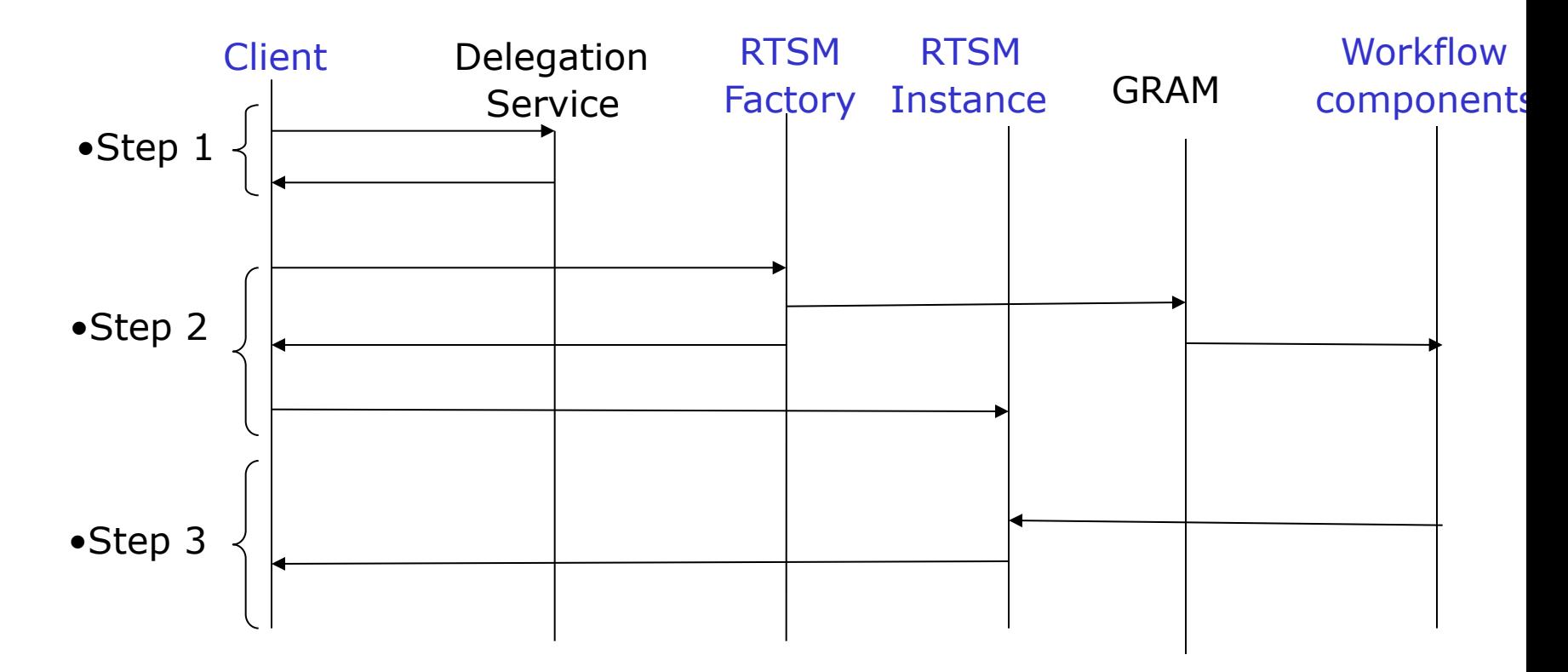

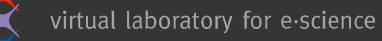

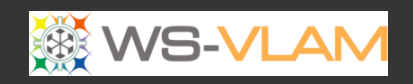

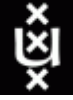

#### Sequence-diagram

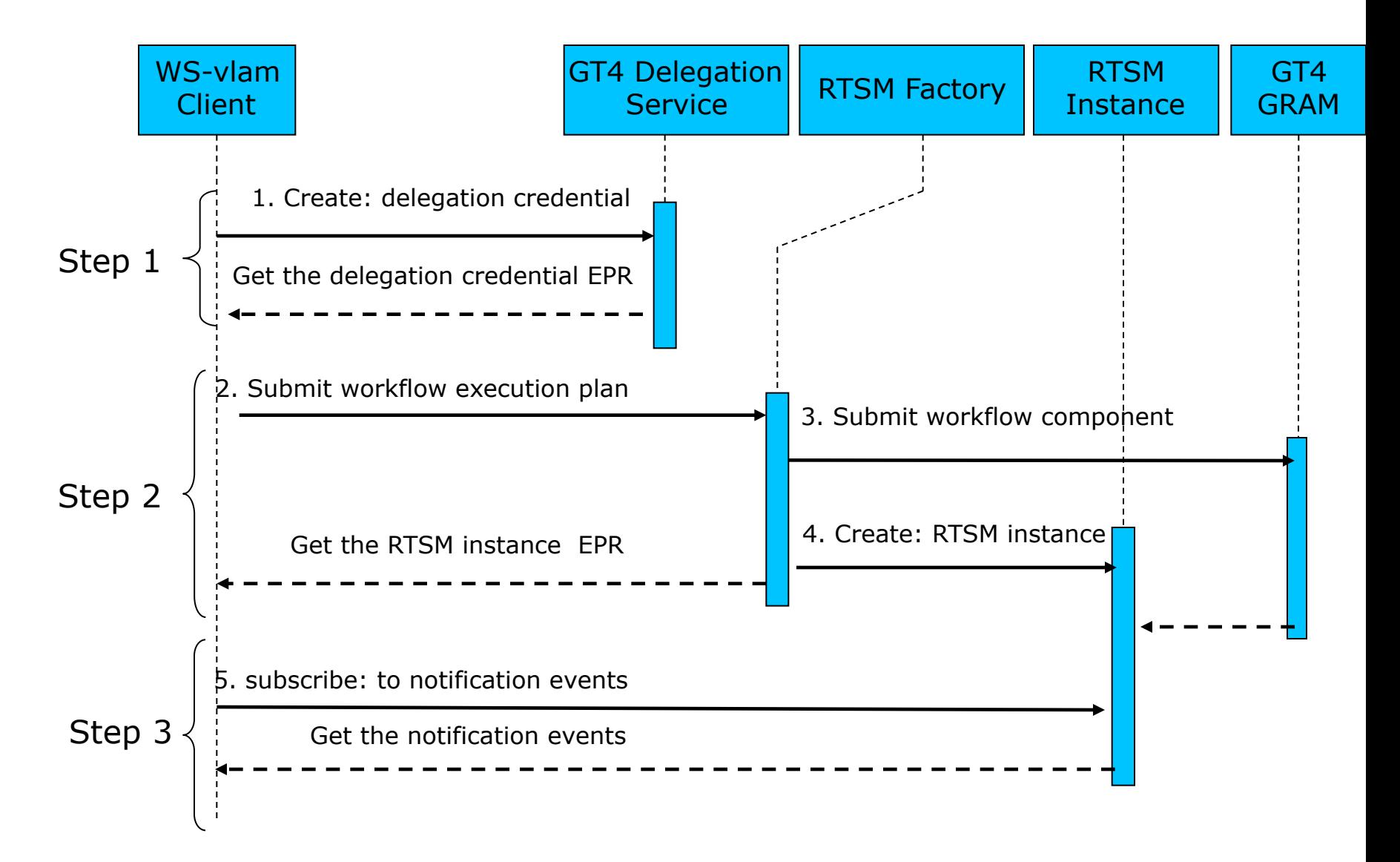

vl-e

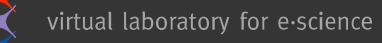

 $v<sub>l</sub>$ .e

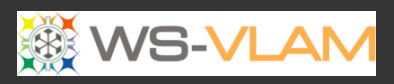

#### ù

#### Sequence-diagram

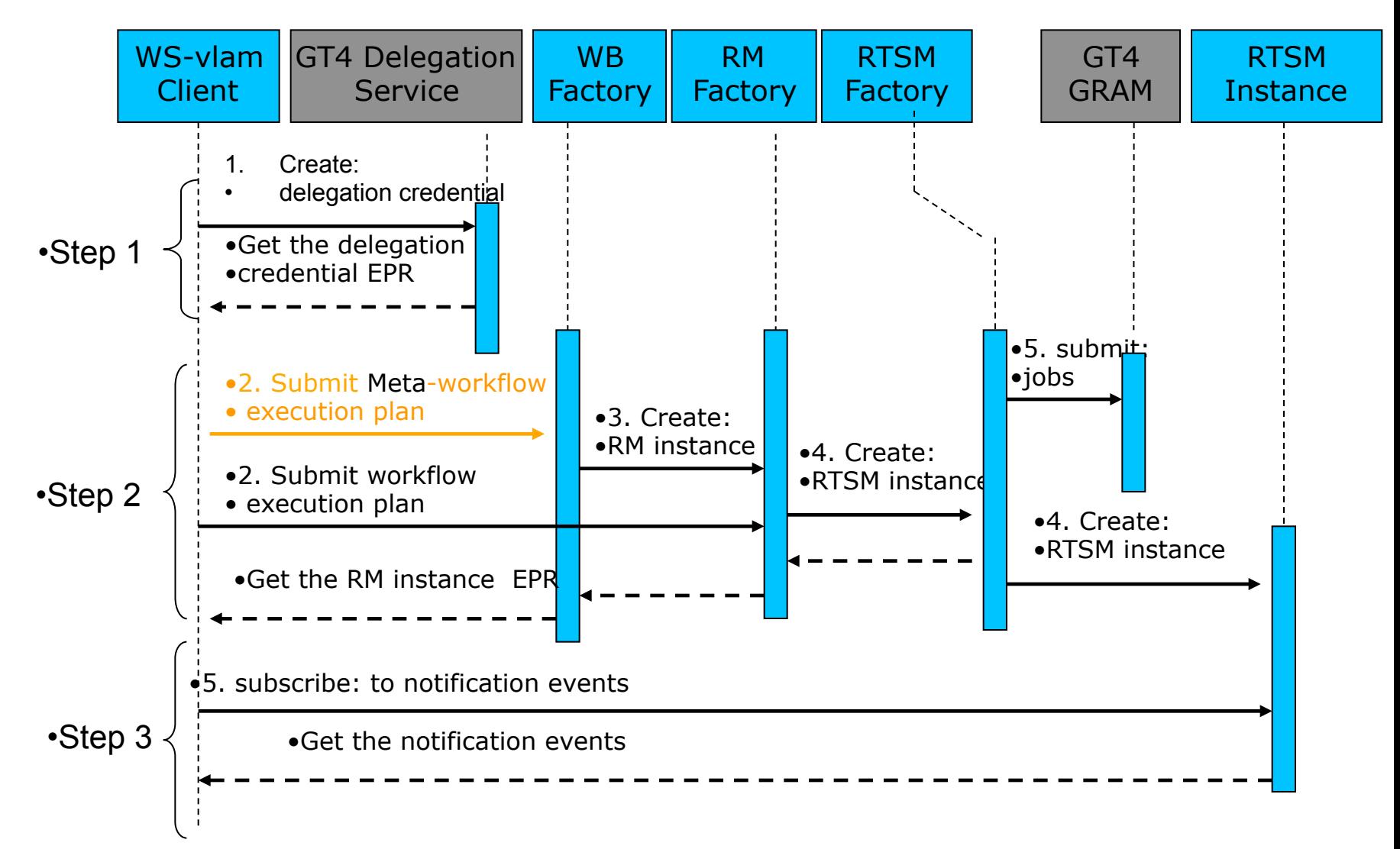

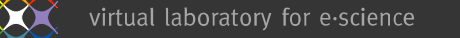

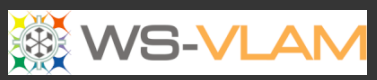

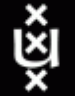

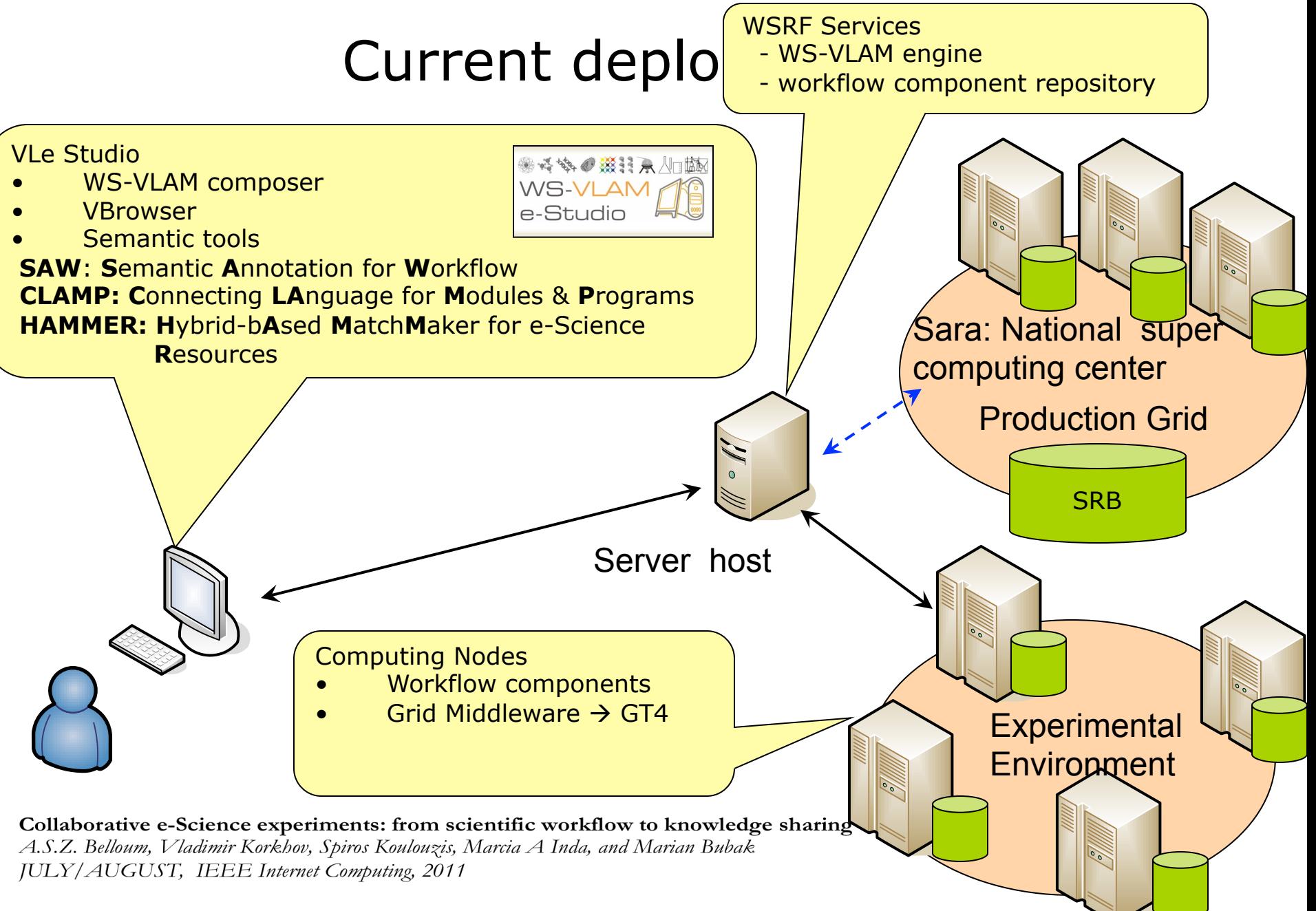

 $v<sub>l</sub>$ .e

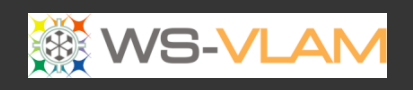

ŵ

# **Step1**: Create Delegated Credential

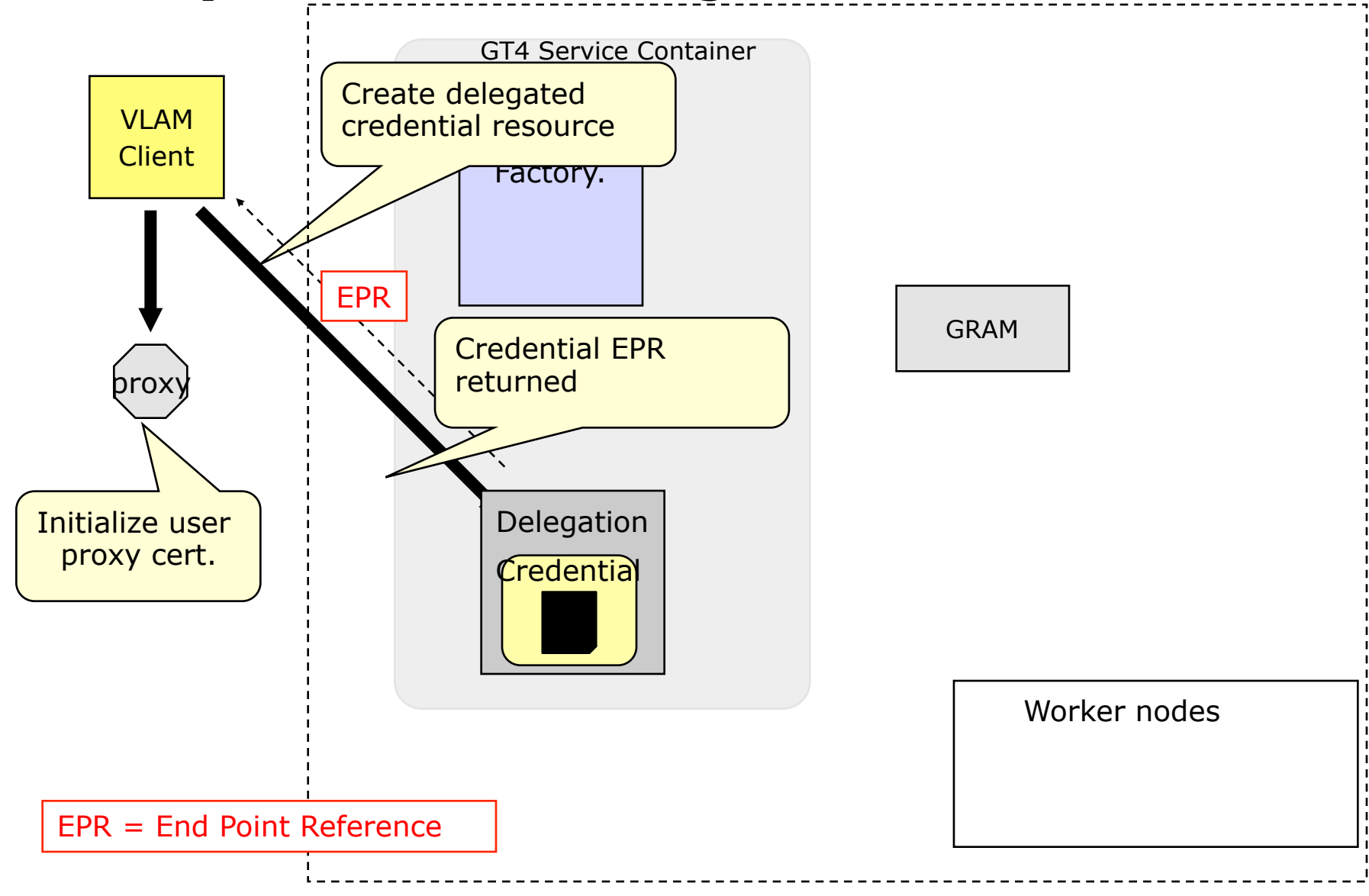

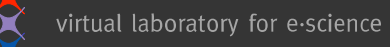

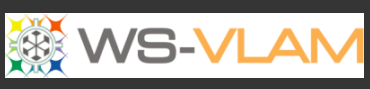

ù

#### **Step 2: instantiates the workflow components** and Create a RTSM instance

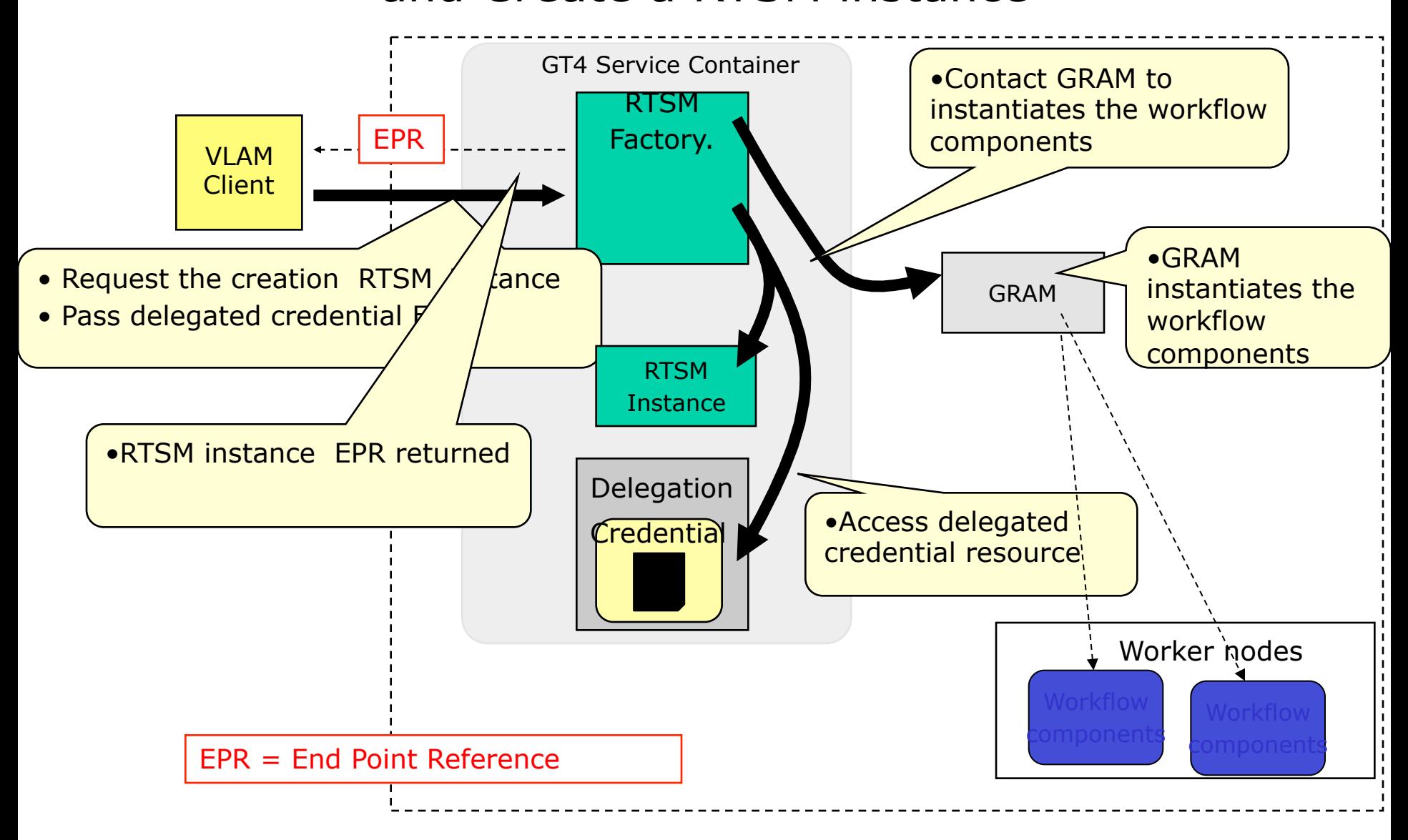

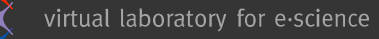

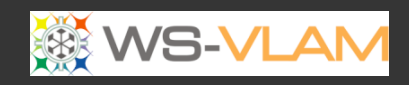

ù

#### **Step3**: monitors the application workflow

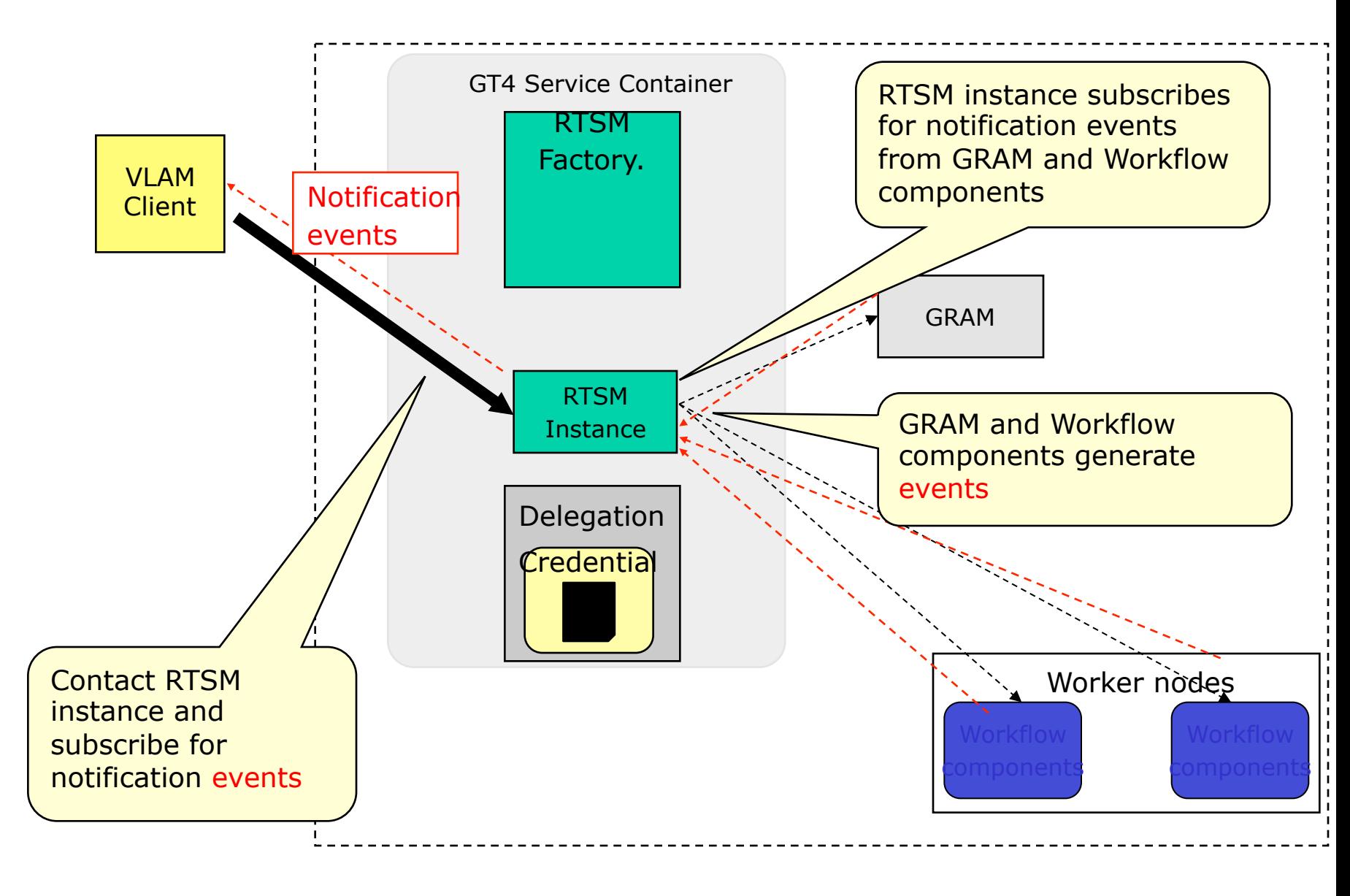

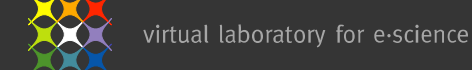

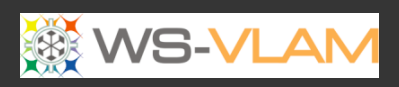

ų

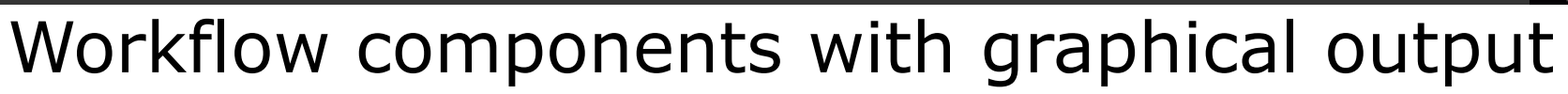

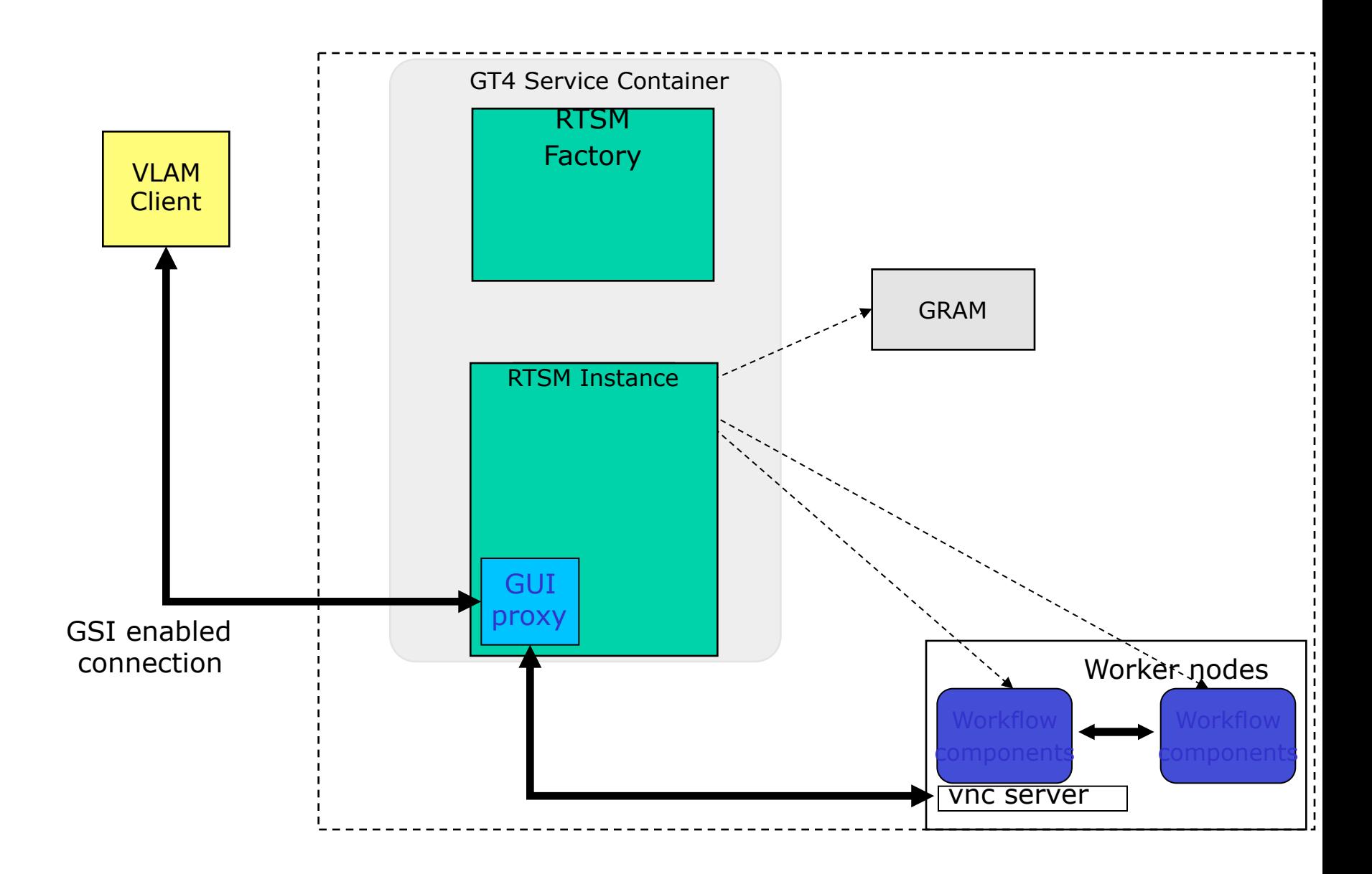

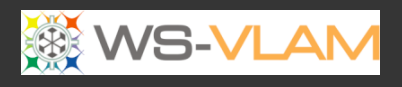

ě

#### WS-VLAM communication library

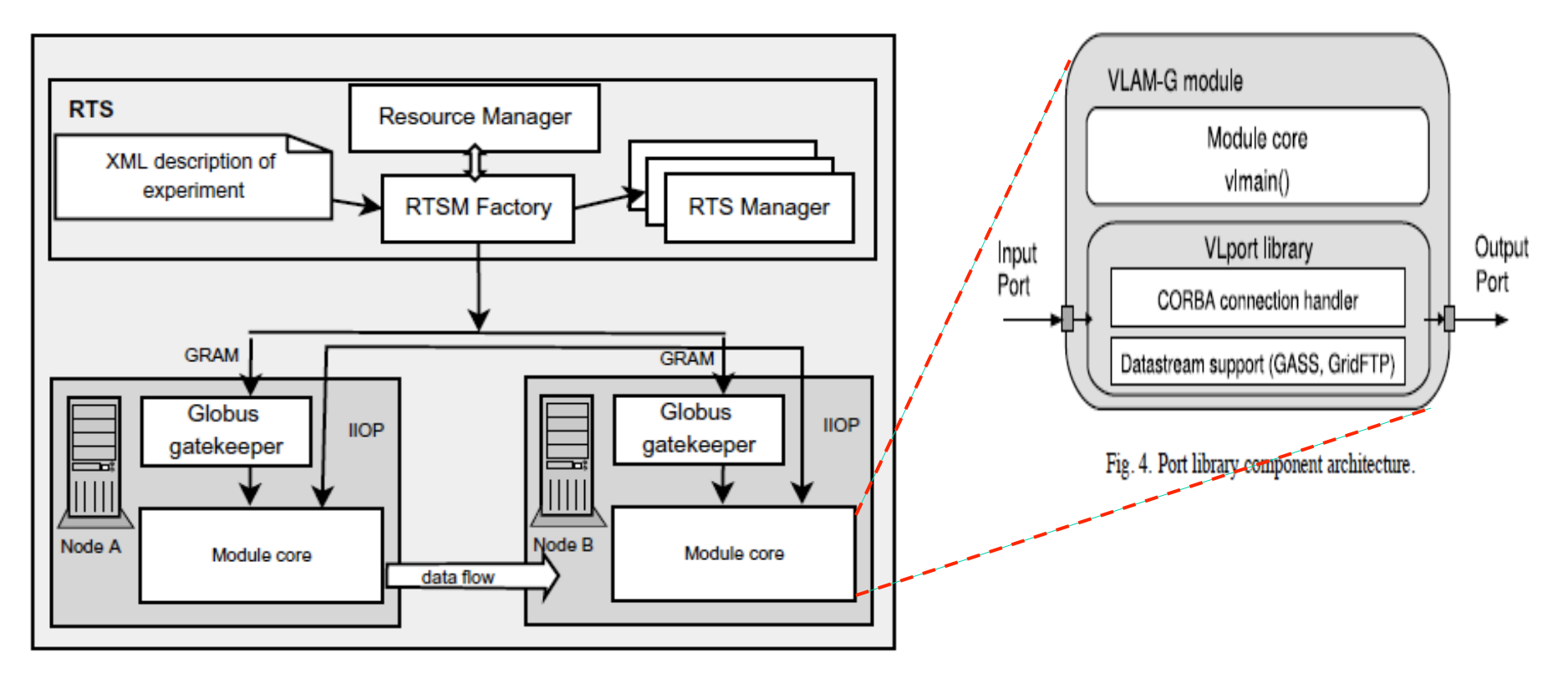

Fig. 1. Run-Time System Architecture.

V. Korkhov et al. VLAM-G: Interactive data driven workflow engine for Grid-enabled resources, Scientific Programming 15 (2007) 173–188 173 IOS Press

 $v<sub>l</sub>$ .e

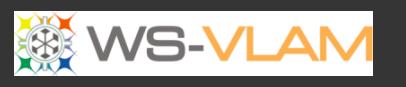

#### ě

#### WS-VLAM Wrappers

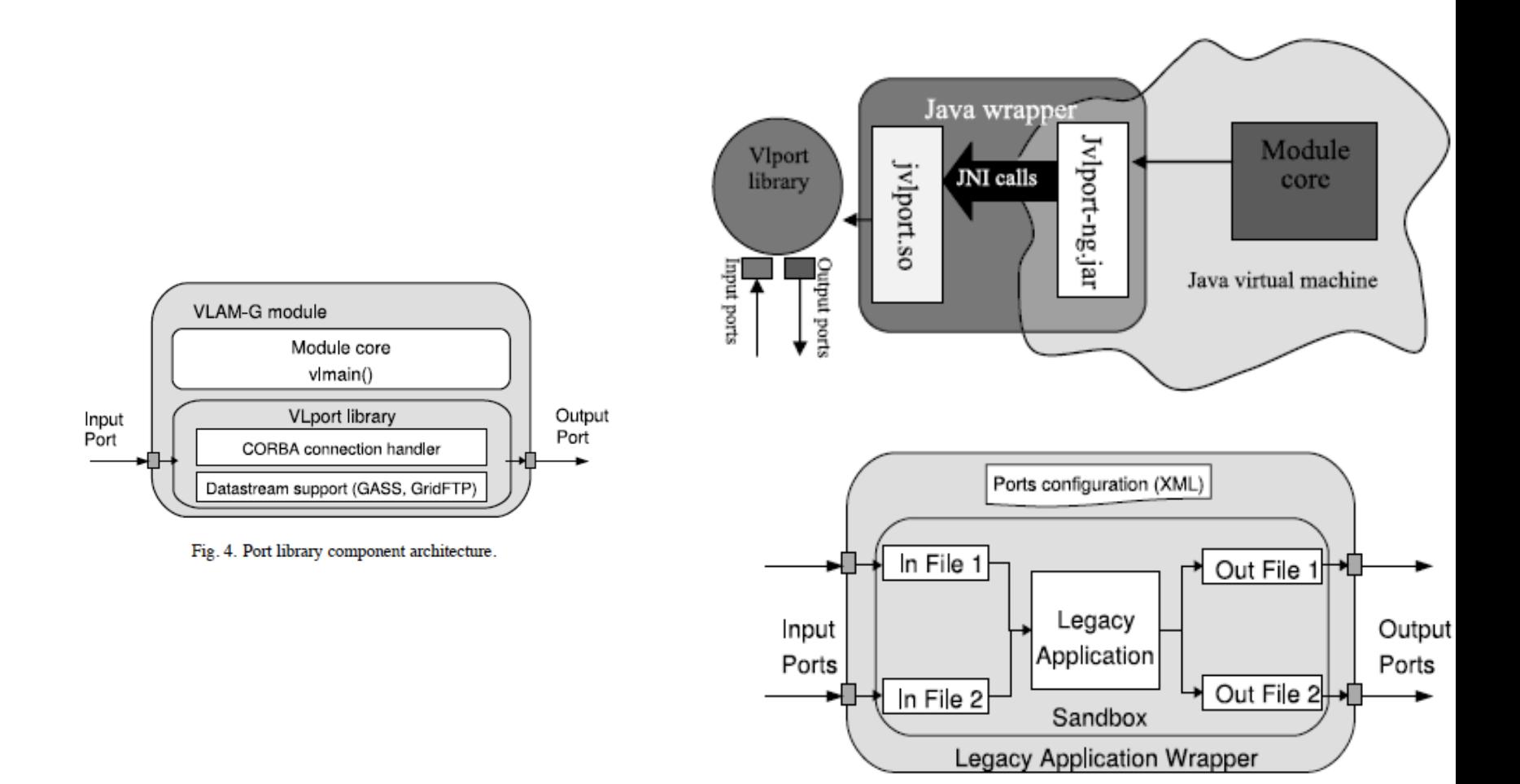

V. Korkhov et al. VLAM-G: Interactive data driven workflow engine for Grid-enabled resources, Scientific Programming 15 (2007) 173–188 173 IOS Press

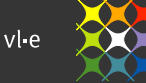

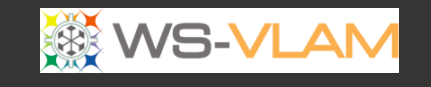

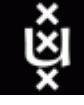

#### WS-VLAM communication library

- Data transfer rate as a function of the data block size (average of 10 measurements per each data-block
- with the deviation not exceeding 5 percent)

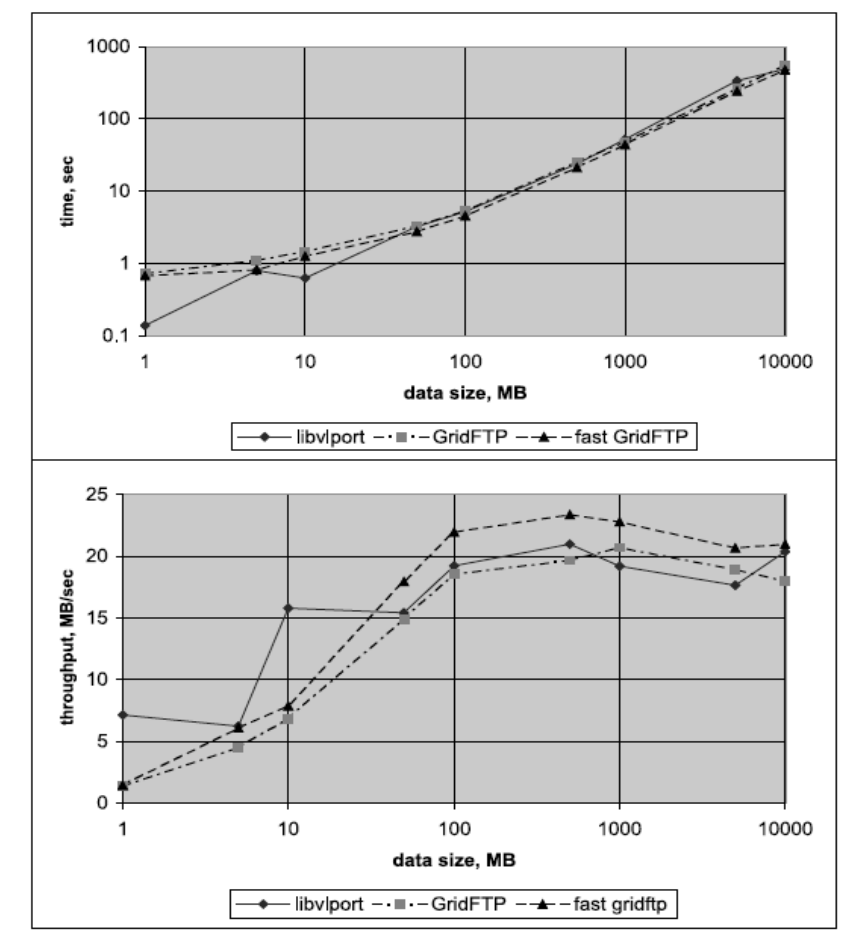

Fig. 7. Average performance of the RTS library on WAN compared with standard Globus data transfer tool.

V. Korkhov et al. VLAM-G: Interactive data driven workflow engine for Grid-enabled resources, Scientific Programming 15 (2007) 173–188 173 IOS Press

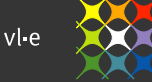

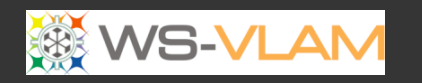

# Support hierarchical workflows …

- workflow components can be **composed** of a **collection** of other **components**
- The advantage is now both the **composition** & the **execution** of complex workflows become **easier**

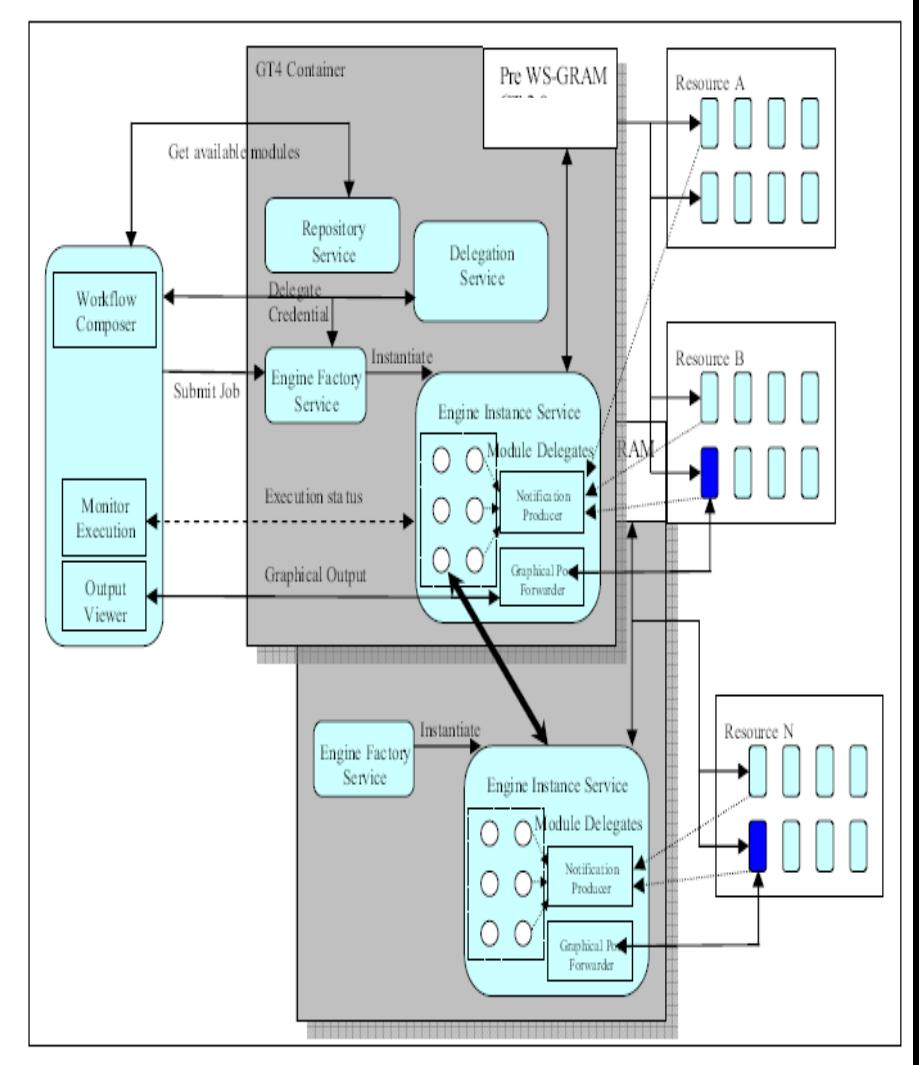

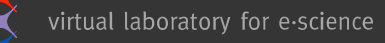

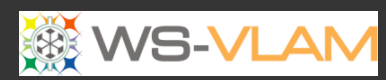

৸

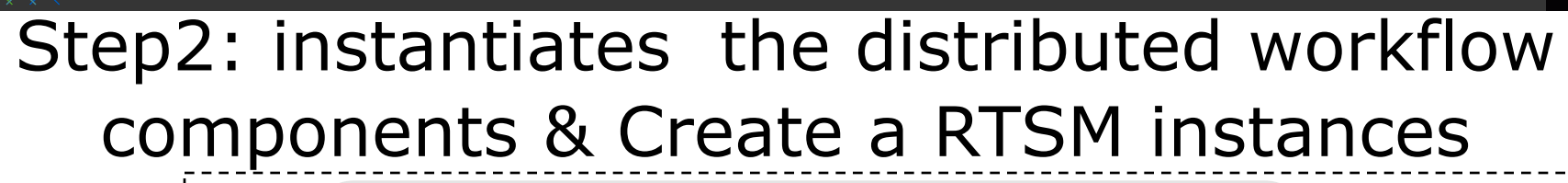

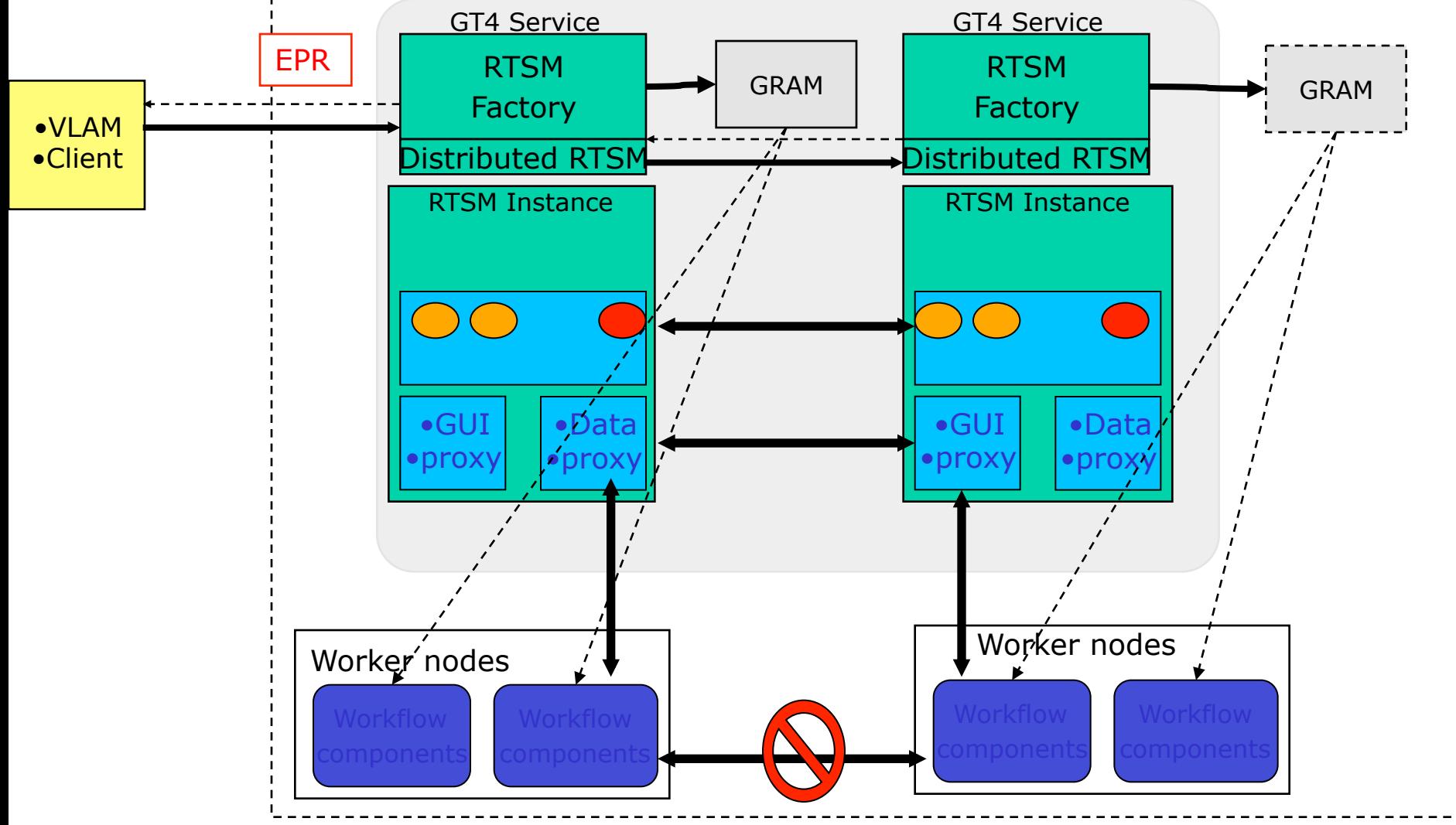

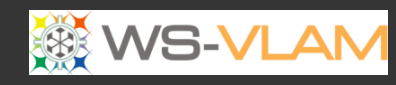

ų

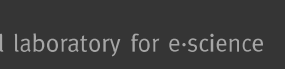

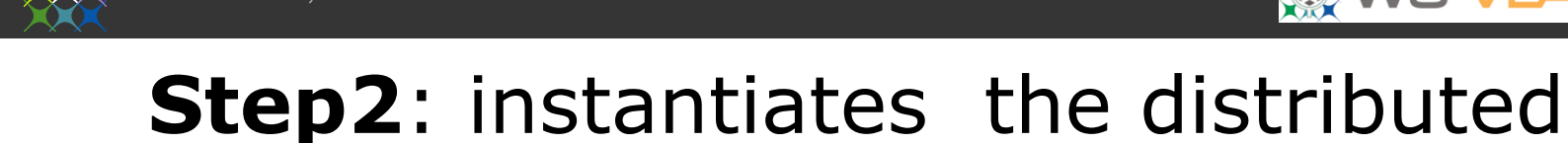

# workflow components & Create a RTSM

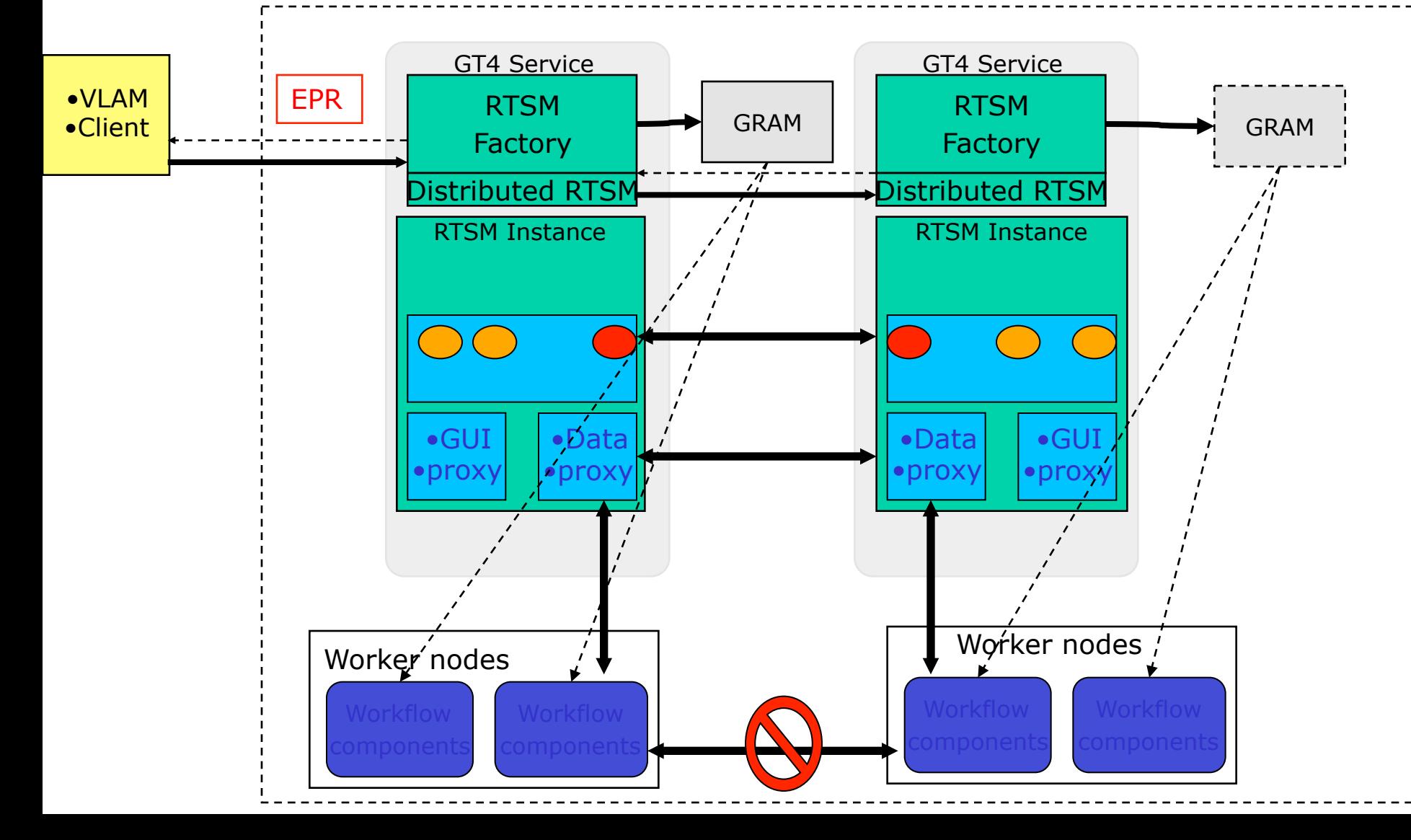

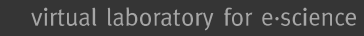

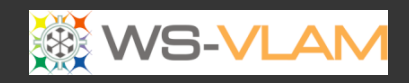

#### Outline

- VLAMG & VL-e projects
- Mission & Strategy
- Infrastructure
- Workflow an approach to model experiments
- Successful stories
- Rollout
- Follow-up

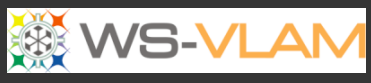

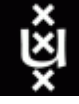

# List of applications developed using WS-VLAM

- sigWin detector
- *Affymetrix Permutation*
- *Omnimatch*
- wave propagation
- Blast
- gut microbiota
- Smart Infrastructure
- Dynamic network control
- GridSFEA,
- *[Dr. T. Briet Micro-Array Dept-UvA]*
- *[Dr. T. Briet Micro-Array Dept-UvA]*
- *[T.P van der Krif UU/Leiden]*
- *[Dr. F.N van de Vosse , TUE ]*
- *[Dr. S. Olabariga, AMC ]*
- *[Dr. F.J. Bruggeman, CWI]*
- *[Dr. C. Delaat SNE-UvA]*
- *[Dr. C. Delaat SNE-UvA]*
- *[Dr. E. Else TU Munchen]*

More applications www.science.uva.nl/~gvlam/wsvlam/Applications

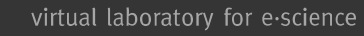

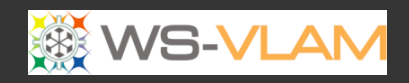

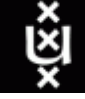

#### Outline

- VLAMG & VL-e projects
- Mission & Strategy
- Infrastructure
- Workflow an approach to model experiments
- Successful stories
- Rollout
- Follow-up

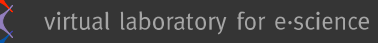

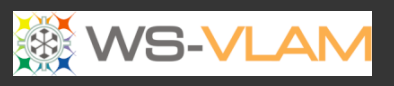

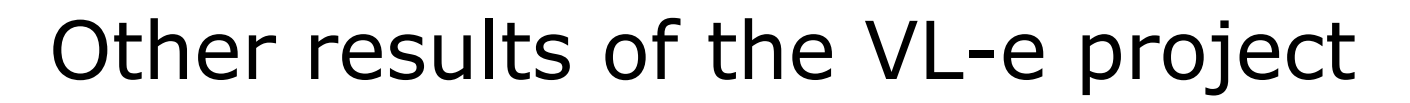

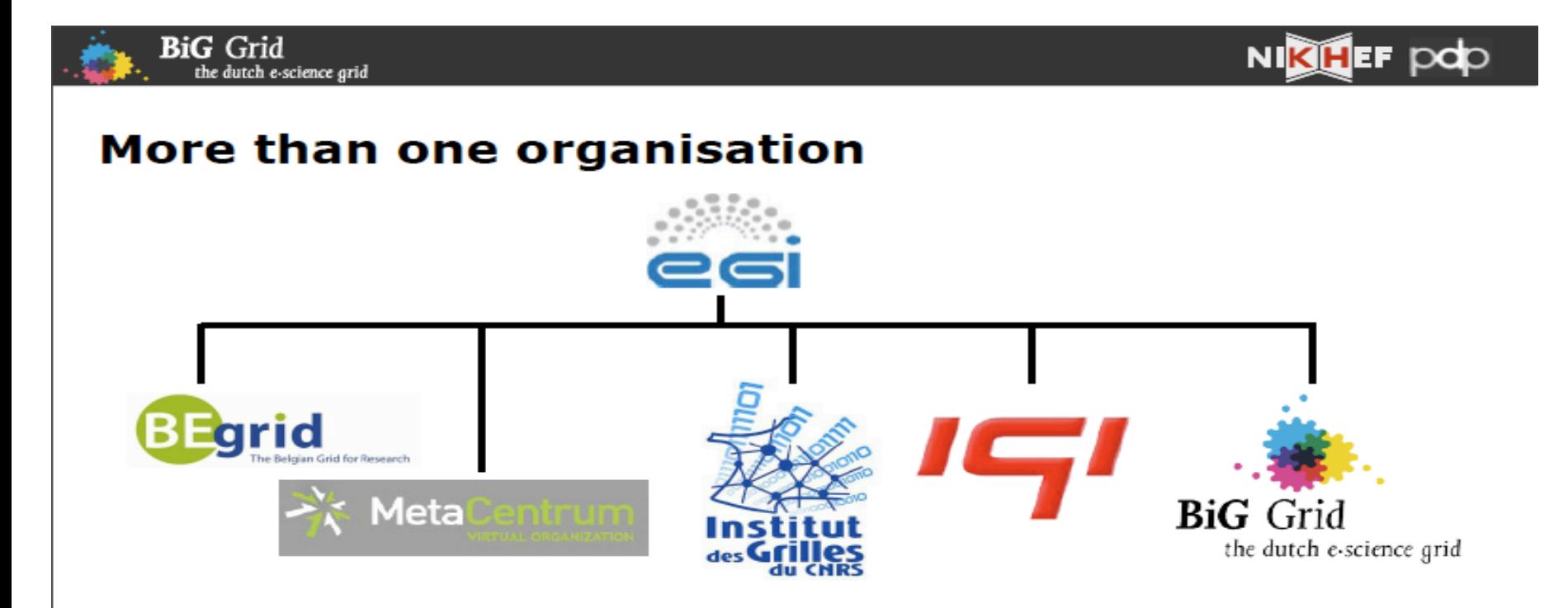

#### **National Grid Initiatives & European Grid Initiative**

- At the national level a grid infrastructure is offered to national and international users by the NGIs. BiG Grid is (de facto) the Dutch NGI.
- The 'European Grid Initiative' coordinates the efforts of the different NGIs and ensures interoperability
- Circa 40 European NGIs, with links to South America and Taiwan
- Headquarter of EGI is at the Science Park in Amsterdam

Jan just Keijser "Production Grid" Mater course, UvA-MSc Grid computing, Amsterdam October 2010

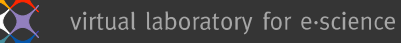

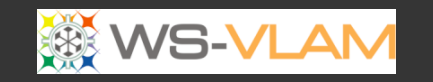

#### **Conclusions**

- GT4 offers useful **basic services** to develop a truly grid enabled workflow engine:
	- Delegation service & ws-notification mechanisms proved to be very useful
- **Separating** the workflow **composition** from **execution** suits better the Grid environments

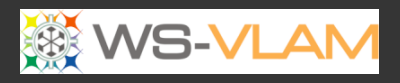

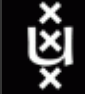

#### References

- 1. A.S.Z. Belloum, V. Korkhov, S. Koulouzis, M. A Inda, and M. Bubak, Collaborative e-Science experiments: from scientific workflow to knowledge sharing, IEEE Internet Computing, vol. 15, no. 4, pp. 39-47, July/August, 2011, doi:10.1109/MIC.2011.87.
- 2. Ilkay Altintas, Manish Kumar Anand, Daniel Crawl, Shawn Bowers, Adam Belloum, Paolo Missier, Bertram Ludascher, Carole A. Goble, Peter M.A. Sloot, Understanding Collaborative Studies Through Interoperable Workflow Provenance, IPAW2010, Troy, NY, USA
- 3. A. Belloum, Z. Zhao, and M. Bubak Workflow systems and applications , Future Generation Comp. Syst. 25 (5): 525-527 (2009)
- 4. Z. Zhao, A.S.Z. Belloum, et al., Distributed execution of aggregated multi domain workflows using an agent framework The 1st IEEE International Workshop on Scientific Workflows, Salt Lake City, U.SA, 2007
- 5. Zhiming Zhao, Adam Belloum, Cees De Laat, Pieter Adriaans, Bob Hertzberger Using Jade agent framework to prototype an e-Science workflow bus Authors Cluster Computing and the Grid, 2007. CCGRID 2007

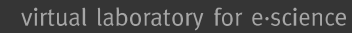

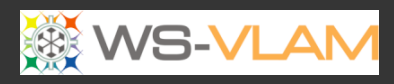

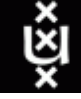

#### References

- 1. C. Leguy, Bosboom, F.N.V.D Vosse, A.S.Z. Belloum, A. Hoeks, *Global sensitivity analysis of a wave propagation model for arm arteries,* Journal of Medical Engineering Physics 2011 Oct, 33(8):1008-16, doi:10.1016/j.medengphy.2011.04.003.
- 2. M. Gerhards, V. Sander, A.S.Z. Belloum, D. Vasunin, A. Benabdelkader, *HisT/PLIER: A two-fold Provenance Approach for Grid-enabled Scientific,* In Proceedings of the 12th IEEE/ ACM International Conference on Grid Computing, pp.224-225, 21-23 Sept. 2011, doi: 10.1109/Grid.2011.39
- 3. Frank Berretz, Sascha Skorupa, Volker Sander, Adam S.Z. Belloum, Marian Bubak. *Actordriven Workflow Execution in Distributed Environments,* Euro-Par 2010 Parallel Processing Workshops, Lecture Notes in Computer Science vol. 6586, 2011, pp. 287-294, doi: 10.1007/978-3-642-21878-1\_36.
- 4. R. Cushing, S. Koulouzis, A.S.Z. Belloum, M.T. Bubak*, Prediction-based Auto-scaling of Scientific Workflows*, 9th International Workshop on Middleware for Grids, Clouds and e-Science (MGC'2011), Lisbon Portugal Dec. 2011, doi:10.1145/2089002.2089003

# VI-e **WS-VLAM**

http://www.vl-e.nl/ http://www.science.n/~gvlam/wsvlam/